## **Lampiran 1 Daftar Riwayat Hidup**

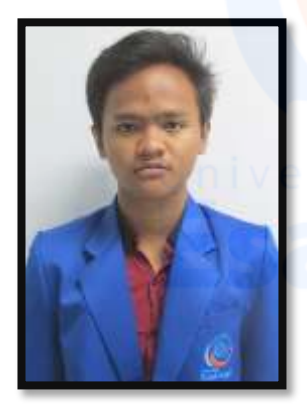

**Data Diri**

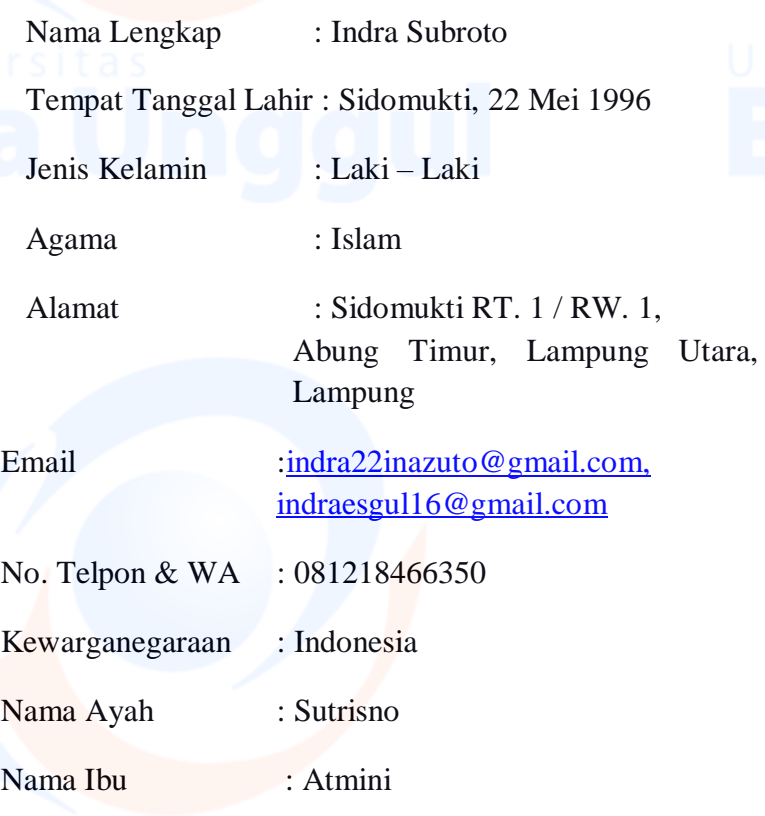

# **Riwayat Pendidikan**

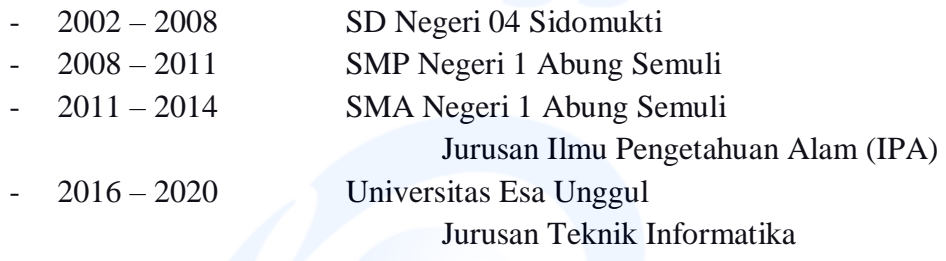

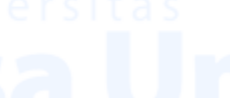

**Lampiran 2** *Full Source Coding*

Visit this url :

[https://github.com/IndraSubroto/tournament\\_16](https://github.com/IndraSubroto/tournament_16)

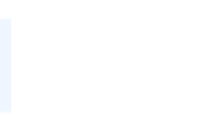

#### **Lampiran 3** *Source Coding Controller*

app > Http > Controllers >

ComplainController.php

```
1. <?php
2.
3. namespace App\Http\Controllers;
4.
5. use App\Model\Team;
6. use App\Model\Complain;
7. use Illuminate\Http\Request;
8.
9. class ComplainController extends Controller
10.{
11. public function index()
12. {
13. $complains = Complain::all();14. return view('complain.table',compact('complains'));
15. }
16.
17. public function create($id)
18. {
19. $team = Team::with('tournament.user')
20. ->findOrFail($id);
21. return view('complain.complain',compact('team'));
22. }
23.
24. public function store(Request $request,$id)
25. {
26. $team = Team::with('tournament')->findOrFail($id);
27. Complain::create([
28. 'user_id' \Rightarrow author() -> id(),29. ' 'team id' => $id,
30. 'tournament id' => $team->tournament id,
31. 'subject' => $request['subject'],
32. 'text' => $request['text'],
33. ]);
34.
35. return redirect(route('list.Teams'));
36. }
37.}
38.
```
#### ModifyController.php

```
1. \langle?php
2.
3. namespace App\Http\Controllers;
4.
5. use App\Model\Province;
6. use App\Model\Team;
7. use App\Model\Tournament;
8. use Illuminate\Http\Request;
9. use Illuminate\Support\Facades\DB;
10.
11.class ModifyController extends Controller
12.{
13. public function getDataProvince()
14. {
15. $provinces = Province::all()->pluck('name','id');
16. return response()->json($provinces);
17. }
18.
19. public function selectCity($id)
20. { 
21. $cities = DB::table("cities")
22. ->where("province_id",$id)->pluck('name','id');
23. return json encode($cities);
24. }
25. 
26. public function selectDistrict($id)
27. { 
28. $districts = DB::table("districts")
29. ->where("city_id",$id)->pluck('name','id');
30. return json_encode($districts);
31. }
32. 
33. public function getDataChampion($id)
34. {
35. $teams = Team::where('tournament_id',$id)
36. ->pluck('name','id');
37. return json encode($teams);
38. }
39.
40. public function selectFirstPlace($champion id,$tournament id)
41. { 
42. $teams = Team::where('tournament_id', $tournament_id)43. ->whereNotIn('id',[$champion_id])->pluck('name','id');
44. return json encode($teams);
45. }
```

```
46. 
47. public function selectSecondPlace($first place id,$champion i
  d,$tournament_id)
48. { 
49. $teams = DB::table("teams")50. - >where('tournament id', $tournament id)
51. - >whereNotIn("id", [$first place id, $champion id])
52. ->pluck('name','id');
53. return json encode($teams);
54. }
55. 
56. public function selectThirdPlace($second_place_id,$first_plac
  e_id,$champion_id,$tournament_id)
57. { 
58. $teams = DB::table("teams")
59. ->where('tournament_id',$tournament_id)
60.
  >whereNotIn("id",[$second_place_id,$first_place_id,$champion_id])
61. ->pluck('name','id');
62. return json_encode($teams);
63. }
64.
65. public function searchTournament(Request $request)
66. {
67. $output = ';
68. if($request \rightarrow ajava()) {
69. if(frequencies) = null {
70. $data = Tournament::where('title', 'LIKE', '%'.$r
  equest->title.'%')->limit(8)->get();
71. if (count($data)>0) {
72. $output = '<li class="nav-item dropdown mt-
  4"><ul aria-labelledby="dropdownSubMenu1" class="dropdown-
  menu border-
  0 shadow" style="display: block; position: absolute; z-
  index: 1">';
73. foreach ($data as $row){
74. $putput .= '<li><a class="dropdown-
  item search" href="/tournament/detail/'.$row->id.'">'.$row-
  >title.'</a></li>';
75. }
76. $output := '\langle /u1 \rangle \langle /11 \rangle';77. }
78. else {
79. $output = '<li class="nav-item dropdown mt-
  5"><ul aria-labelledby="dropdownSubMenu1" class="dropdown-
  menu border-
  0 shadow" style="display: block; position: absolute; z-
```

```
index: 1">';
80. \bullet $output .= '<li>'.'<p class="dropdown-
  item">No results</p>'.'</li></ul></li>';
81.
82. Return $output;
83. }else{
84. The return null;
85. }
86. }
87. }
88.}
89.
```
PaymentController.php

```
1. <?php
2.
3. namespace App\Http\Controllers;
4.
5. use App\Model\Team;
6. use Veritrans_Snap;
7. use Veritrans Config;
8. use App\Model\Payment;
9. use Veritrans Transaction;
10.use Illuminate\Http\Request;
11.use Illuminate\Support\Facades\DB;
12.
13.class PaymentController extends Controller
14.{
15. protected $request;
16.
17. public function __construct(Request $request)
18. {
19. $this->request = $request;
20.
21. Veritrans_Config::$serverKey = config('services.midtrans.serv
   erKey');
22. Veritrans Config:: $isProduction = config('services.midtrans.i
   sProduction');
23. Veritrans_Config::$isSanitized = config('services.midtrans.is
   Sanitized');
24. Veritrans_Config::$is3ds = config('services.midtrans.is3ds');
25.}
26.
27. public function getDataPayment($id)
28. {
```

```
29. $team = Team::with('tournament.user','payment')
30. ->findOrFail($id);
31. $user_id = $team->user->id;32. $team_id = $team->id;33. $tournament id = $team->tournament->id;34. $user name = $team->user->name;35. $user email = $team->user->email;36. $amount = $team->tournament->fee;
37. $payment_type = 'Registration';
38.
39. return response()->json([
40. Tuser id' => $user id,
41. 'user_name' => $user_name,
42. 'user_email' => $user_email,
43. 'tournament id' => $tournament id,
44. 'amount' => $amount,
45. 'team_id' => $team_id,
46. The 'payment type' => $payment type,
47. ]);
48. }
49.
50. public function submitPayment()
51. {
52. DB::transaction(function(){
53. $payment = Payment::create([
54. 'user_id' => $this->request->user_id,
55. 'team_id' => $this->request->team_id,
56. 'tournament_id' => $this->request->tournament_id,
57. 
user name' => $this->request->user name,
58. 'user email' => $this->request->user email,
59. 'payment type' => $this->request->payment type,
60. 'amount' => floatval($this->request->amount),
61. ]);
62. 
63. $payload = \lceil64. 'transaction_details' => [
65. \blacksquare 'order id' => $payment->id,
66. 'gross_amount' => $payment->amount,
67. ],
68. 
69. 'customer_details' => [
70. 'first name' => $payment->user name,
71. 'email' => $payment->user_email,
72. ],
73. 
74. \qquad \qquad 'item details' => [
75. [
```

```
76. 'd' \Rightarrow \text{Spayment} - \text{payment type}77. \blacksquare \blacksquare \blacksquare \blacksquare \spadesuit \spadesuit \spadesuit \spadesuit \spadesuit \spadesuit \spadesuit \spadesuit \spadesuit \spadesuit \spadesuit \spadesuit \spadesuit \spadesuit \spadesuit \spadesuit \spadesuit \spadesuit \spadesuit \spadesuit \spadesuit \spadesuit \spadesuit \spadesuit \spadesuit \spadesuit \spadesuit 
78. 'quantity' => 1,
79. 'name' => ucwords(str replace(' ' , ' ' ,80. $payment->payment type))
81. ]
82. ]
83. ];
84. 
85. $snapToken = Veritrans_Snap::getSnapToken($payload);
86. $payment->snap_token = $snapToken;
87. $payment->save();
88.
89. $this->response['snap_token'] = $snapToken;
90. });
91. return response()->json($this->response);
92. }
93.
94. private $response;
95.
96. public function notificationHandler(Request $request)
97. {
98. $input_source = "php://input";
99. $raw notification = json decode(stripslashes(trim
100. (file_get_contents($input_source), '"')), true);
101. $status_response = Veritrans Transaction::status($raw_noti
   fication['transaction_id']);
102. $this\rightarrowresponse = $status response;
103. $notif = new V();
104. 
105. DB::transaction(function() use($raw_notification) {
106. $transaction =
107. $raw notification['transaction status'];
108. $type = $raw notation['payment type'];
109. $orderId = $raw notification['order_id'];110. $fraud = $raw_notification['fraud_status'];
111. $payment = Payment::findOrFail($orderId);
112. 
113. if ($transaction == 'capture') {
114. if (\text{style} == 'credit card') {
115. if($fraud == 'challenge') {
116. $payment->setPending();
117. } else {
118. $payment->setSuccess();
119. }
120. }
121.
```
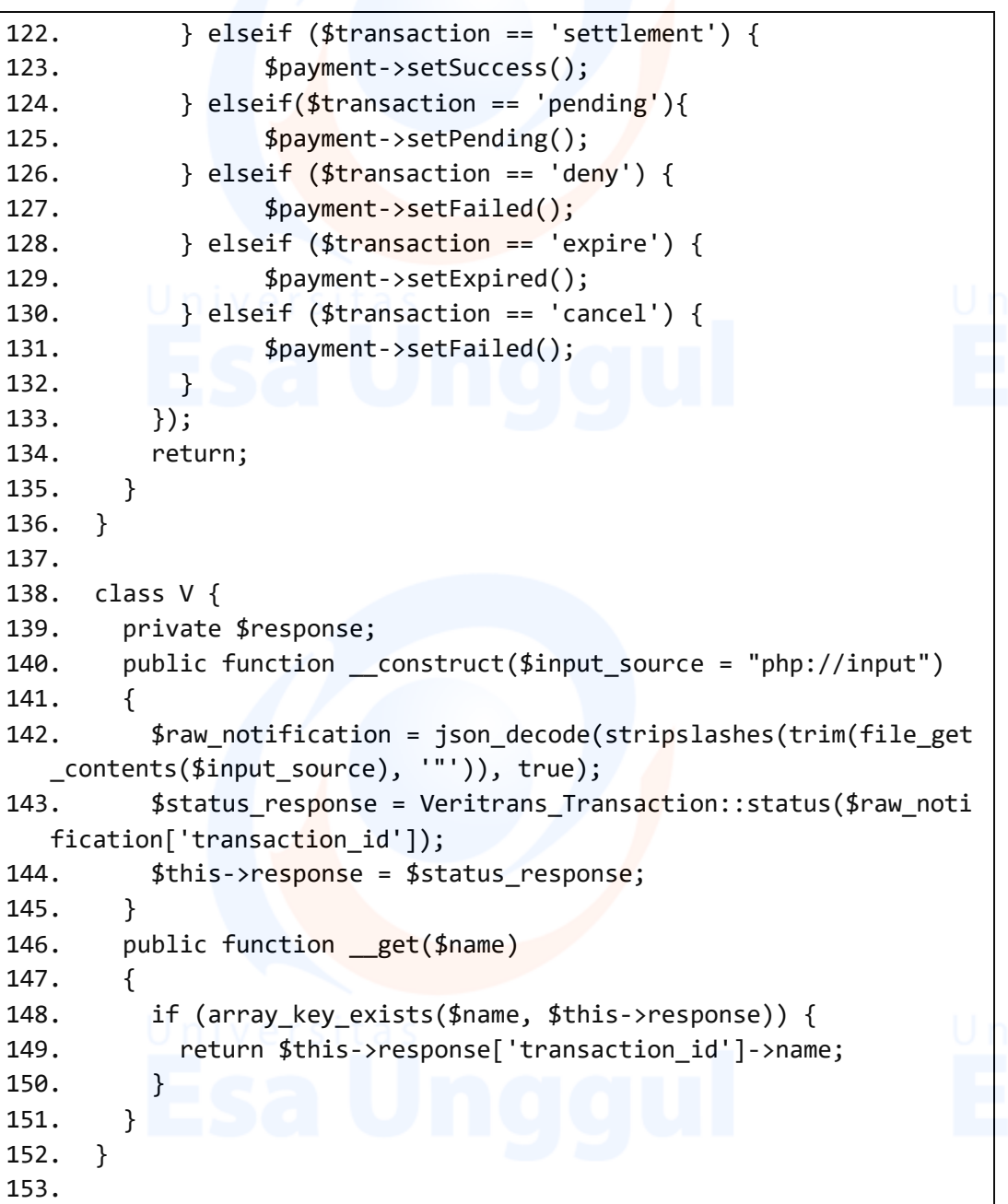

### TeamController.php

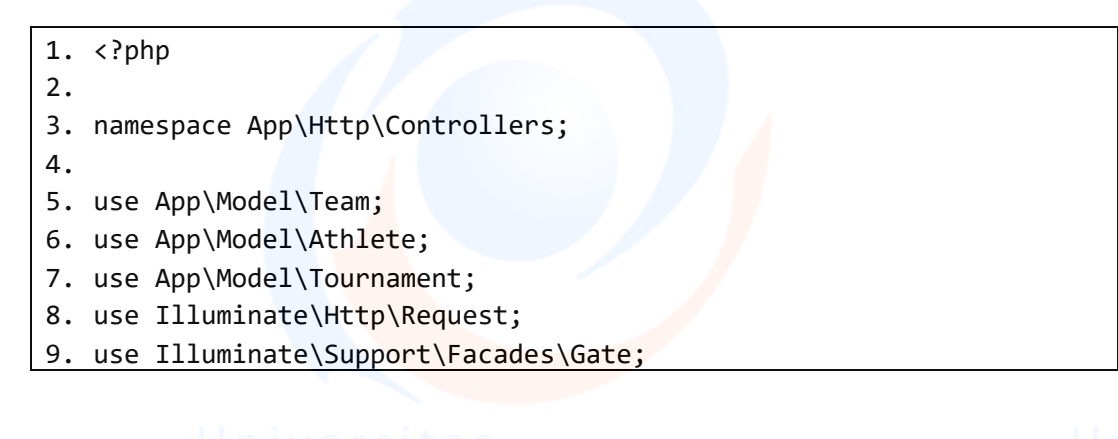

```
10.use Yajra\DataTables\Facades\DataTables;
11.use Illuminate\Support\Facades\Validator;
12.
13.class TeamController extends Controller
14.{
15. public function index()
16. {
17. if (Gate::allows('isAdmin')) {
18. $teams = Team::orderBy('id','desc')
19. ->with('tournament.user','payment','complain')->get();
20. } else {
21. $teams = Team::orderBy('id','desc')
22. ->with('tournament.user','payment','complain')
23. ->where('user_id',auth()->id())->get();
24. }
25. return view('team.table',compact('teams'));
26. }
27.
28. public function store(Request $request)
29. {
30. $this->validate($request, [
31. 'name' => 'required|string',
32. ]);
33.
34. Team::create(
35. 'name' => $request['name'],
36. 'tournament_id' => $request['tournament_id'],
37. 'user_id' \Rightarrow author() - yid(),38. ]);
39. return redirect('listTeams');
40. }
41.
42. public function destroyTeam($id)
43. {
44. $team = Team::find($id);45. $team->delete();
46. return response()->json(['success'=>'done']);
47. }
48.
49. public function destroyAthlete($id)
50. {
51. $athlete = Athlete::with('tournament.team.user')
52. ->find($id);
53. \text{Mean} id = \text{Sat}-\text{tath} athlete->team->id;
54. $team_name = $athlete->team->name;
55. $tournament id = $athlete->tournament->id;56. $tournament athlete = $athlete->tournament->athlete;
```

```
57. $tournament_title = $athlete->tournament->title;
58. $athlete->delete();
59. $count = Athlete::where('team_id',$team_id)->count();
60. return response()->json([
61. 'count'=>$count,
62. \qquad \qquad 'team id' => $team id,
63. 'user_id' \Rightarrow auth() ->id(),64. 'tournament_id' => $tournament_id,
65. 'athleteTotal' => $tournament_athlete,
66. 'title' => $tournament_title,
67. 'teamName' => $team_name]);
68. }
69.
70. public function addAthlete(Request $request)
71. {
72. $rules = [];
73.
74. foreach($request
75. ->input('first','last') as $key => $value) {
76. $rules["first.{$key}"] = 'required';
77. $rules["last.{$key}"] = 'required';
78. }
79.
80. $validator = Validator::make($request->all(), $rules);
81.
82. if ($validator->validated()) {
83. $first = $request - \text{input('first');}84. foreach($request
85. \longrightarrow input('last') as $key => $value) {
86. Athlete::create([
87. Suser id'=>$request->user id,
88. The contract of the contract of team id'=>$request->team id,
89. In the sum of the state of the state of the state of the state of the state of the state of the state of t
90. 'first'=>$first[$key],
91. 'last'=>$value,
92. \left| \right|93. $athlete = Athlete::with('team.tournament.use
  r')->where('tournament_id',$request->tournament_id)-
  >where('team_id',$request->team_id)->where('user_id',auth()-
  \rightarrowid())-\rightarrowget();
94. $tournament_athlete = Tournament::where('id',
  $request->tournament_id)->pluck('athlete');
95. $tournament_name = Tournament::where('id',$re
  quest->tournament_id)->pluck('title');
96. $team_name = Team::where('id',$request-
  >team_id)->pluck('name');
97. $count = $athlete->count();
```

```
98. $team_id = $request - \times team_id;99. $tournament id = $request->tournament id;
100.
101. return response()->json([
102. 'count'=>$count,
103. 'key' => $key,
104. 'value' => $value,
105. <br> 'team_id' => $team_id,
106. \blacksquare \blacksquare \blacksquare \blacksquare \blacksquare user_id' => auth()->id(),
107. 'tournament id' => $tournament id,
108. 'athleteTotal' => $tournament_athlete,
109. 'title' => $tournament name,
110. 'teamName' => $team_name]);
111. }
112. return response()->json(['error'=>$validator
113. \longrightarrowerrors()->all()]);
114. }
115.
116. public function athleteByTeam(Request $request, $id)
117. {
118. if($request->ajax())
119. {
120. $data = Athlete::where('team_id',$id)
121. \rightarrow get();122. return DataTables::of($data)
123. ->addColumn('action', function($data){
124. $button = '<span type="button" name="edit" i
   d="'.$data->id.'" data-id="'.$data->id.'" class="delete-
   athlete btn btn-danger btn-sm m-1"><i class="fas fa-
   trash"></i></span>';
125. The contract of the contract of the contract of the contract of the contract of the contract of the contract of the contract of the contract of the contract of the contract of the contract of the contract of the contr
126. })
127. In the subset of the set of the set of the set of the set of the set of the set of the set of the set of the set of the set of the set of the set of the set of the set of the set of the set of the set of the set of t
128. ->addIndexColumn()
129. - Amake(true);
130. }
131. }
132. }
133.
```
#### TournamentController.php

```
1. \langle?php
2.
3. namespace App\Http\Controllers;
4.
```

```
5. use App\User;
6. use App\Model\Age;
7. use App\Model\Team;
8. use App\Model\Winner;
9. use App\Model\Payment;
10.use App\Model\Tournament;
11.use Illuminate\Http\Request;
12.use Illuminate\Support\Facades\Gate;
13.
14.class TournamentController extends Controller
15.{
16. public function index()
17. {
18. if (Gate::allows('isAdmin')) {
19. $tournaments = Tournament::orderBy('id','desc')
20.  ->get();
21. } else {
22. $tournaments = Tournament::orderBy('id','desc')
23. ->where('user_id',auth()->id())->get();
24. }
25. return view('tournament.table',compact('tournaments'));
26. }
27.
28. public function create()
29. {
30. $ages = Age::all();31. $user = User::with('promotor')->findOrFail(auth()
32. ->id();
33. return view('tournament.create',compact('ages'),
34. ['user' => $user]);
35. }
36.
37. public function store(Request $request)
38. {
39. if($request->hasFile('poster')){
40. $resource = $request->file('poster');
41. $poster = $resource->getClientOriginalName();
42. $tujuan upload = 'images/posters';
43. $resource->move($tujuan_upload,$poster);
44. Tournament::create([
45. 'title' => $request['title'],
46. 'poster' => $poster,
47. \blacksquare \blacksquare 48. 'pricepool' => $request['pricepool'],
49. \blacksquare \blacksquare 
50. ' ' ' fee' \Rightarrow \frac{6}{3} r \frac{1}{2} f \frac{1}{2} f \frac{1}{2} f \frac{1}{2} f \frac{1}{2} \frac{1}{2} \frac{1}{2} \frac{1}{2} \frac{1}{2} \frac{1}{2} \frac{1}{2} \frac{1}{2} \frac{1}{2} \frac{1}{2} \frac{1}{2} \frac{1}{2} \51. 'athlete' => $request['athlete'],
```

```
52. 'date regis limit' => $request['dateRegisLimit'],
53. The Contract of Contract Contract of Contract Contract Contract Contract Contract Contract Contract Contract Contract Contract Contract Contract Contract Contract Contract Contract Contract Contract Contract Contract 
54. 'date final' => $request['dateFinal'],
55. \blacksquare \blacksquare 
56. ]);
57. }else{
58. echo "Nothing";
59. }
60.
61. return redirect('listTournaments');
62. }
63.
64. public function show($id)
65. {
66. $pending = Payment::where('tournament_id',$id)
67. ->where('status','pending')->get()->count();
68. $success = Payment::where('tournament_id',$id)
69. ->where('status','success')->get()->count();
70. $check = Team::where('tournament_id',$id)
71. ->where('user_id',auth()->id())->get()->count();
72. if(Gate::allows('isFinish')){
73. $winner = Winner::where('tournament_id',$id)->get();
74. foreach ($winner as $win) {
75. $champion = Team::where('tournament_id',$id)
76. ->findOrFail($win->champion_team_id);
77. $first = Team::where('tournament_id',$id)
78. ->findOrFail($win->first_place_team_id);
79. $second = Team::where('tournament_id',$id)
80. -->findOrFail($win->second place team id);
81. $third = Team::where('tournament_id', $id)82. ->findOrFail($win->third place team id);
83. }
84. return view('tournament.detail', compact('first','sec
   ond','third','champion','check','pending','success') ,['tournamen
   t' => Tournament::with('user.promotor','team')-
   >findOrFail($id)]);
85. }else{
86. return view('tournament.detail', compact('check','pen
   ding','success') ,['tournament' => Tournament::with('user.promoto
   r','team')->findOrFail($id)]);
87. }
88. }
89.
90. public function edit($id)
91. {
92. \text{kges} = \text{Age::all}();
93. $tournament = Tournament::with('user.promotor')
```

```
94. ->findOrFail($id);
95. return view('tournament.edit', compact('ages'),
96. ['tournament' => Tournament::with('user.promotor')
97. ->findOrFail($id)]);
98. }
99. 
100. public function update(Request $request, $id)
101. {
102. $tournament = Tournament::find($id);
103. if($request->hasFile('poster')){
104. $resource = $request->file('poster');
105. $poster = $resource->getClientOriginalName();
106. $tujuan_upload = 'images/posters';
107. $resource->move($tujuan_upload,$poster);
108. $tournament->update([
109. <br>
'title' => $request['title'],
110. \qquad \qquad \text{ 'poster' => $poster,}111. 'description' => $request['description'],
112. 'pricepool' => $request['pricepool'],
113. \qquad \qquad 'slot' => $request['slot'],
114. The left is sequest ['fee'],
115. \blacksquare 'athlete' => $request['athlete'],
116. 'date_regis_limit' => $request['dateRegisLimit'],
117. Contained a late definitial and the sequest and definitial and in the sequence of \mathbf{I} and \mathbf{I} and \mathbf{I} are sequest of the sequest of \mathbf{I} and \mathbf{I} are sequest of the sequest of \mathbf{I} and \math118. In the Contract of Contract Contract Contract Contract Contract Contract Contract Contract Contract Contract Contract Contract Contract Contract Contract Contract Contract Contract Contract Contract Contract Contract
119. usepid' \Rightarrow \text{auth}() - \text{bid}(),120. ]);
121. }else{
122. $tournament->update([
123. 'title' => $request->title,
124. 'description' => $request->description,
125. 'pricepool' => $request->pricePool,
126. \qquad \qquad 'slot' => $request->slot,
127. The 'slappy state of the term in the state of the state of the state of the state of the state of the state of the state of the state of the state of the state of the state of the state of the state of the state of th
128. 'athlete' => $request->athlete,
129. 'date_regis_limit' => $request
130. - >dateRegisLimit,
131. 'date_initial' => $request->dateInitial,
132. \qquad \qquad 'date final' => $request->dateFinal,
133. 'user_id' \Rightarrow author() -> id(),134. ]);
135. }
136. return redirect('listTournaments');
137. }
138. 
139. public function destroy($id)
140. {
```

```
141. $tournament = Tournament::find($id);142. $tournament->delete();
143. return response()->json(['success'=>'done']);
144. }
145.
146. public function winner($id)
147. {
148. $teams = Team::where('tournament_id',$id)->get();
149. $tournament = Tournament::with('user.promotor')
150. ->findOrFail($id);
151. return view('tournament.winner',compact('teams','tourn
   ament'));
152. }
153. 
154. public function storeWinner(Request $request, $id)
155. {
156. $this->validate($request, [
157. 'champion' => 'required',
158. The set of the set of the set of the set of the set of the set of the set of the set of the set of the set of the set of the set of the set of the set of the set of the set of the set of the set of the set of the set 
159. ];
160.
161. $tournament = Tournament::findOrFail($id);
162.
163. Winner::create([
164. \sqrt{u \sec u} \int \frac{1}{u} \, du = 1 auth()->id(),
165. The little of the light of the set of the set of the set of the set of the set of the set of the set of t
166. 'first_place_team_id' => $request['first'],
167. 'second_place_team_id' => $request['second'],
168. 'third_place_team_id' => $request['third'],
169. 'champion team id' => $request['champion'],
170. ]);
171.
172. $tournament->update([
173. 'tournament status' => 1,
174. ]);
175. return redirect('listTournaments');
176. }
177. }
178.
```
UserController.php

 $1.$  <?php

- 3. namespace App\Http\Controllers;
- 4.

2.

```
5. use App\User;
6. use App\Model\Team;
7. use App\Model\Promotor;
8. use App\Model\Tournament;
9. use Illuminate\Http\Request;
10.use Illuminate\Support\Facades\Hash;
11.use Illuminate\Validation\ValidationException;
12.use Illuminate\Foundation\Auth\AuthenticatesUsers;
13.use Illuminate\Http\Response;
14.
15.class UserController extends Controller
16.{ 
17. use AuthenticatesUsers;
18.
19. public function index()
20. {
21. $tournaments = Tournament::where('user_id',auth()
|22. ->id())->with('user.promotor','payment')->get();
|23. $team = Team::all();
24. return view('user.profile', compact('tournaments'));
|25. \t326. 
27. public function userTable()
28. {
29. $users = User::with('promotor')->all();
30.           return view('user.table',compact('users'));
31. }
32.
33. public function contact()
34. {
35. return view('errors.coming-soon');
36. }
37.
38. public function validatePromotor(Request $request){
39. $this->validate($request, [
40. 'email' => ['required', 'string', 'email', 'max:255',
   'unique:users'],
41. 'password' => 'required|string',
42. 'company' => 'required',
43. 'phone' => 'required|numeric',
44. 'wa' => 'required|numeric',
45. 'district_id' => 'required',
46. 'terms' => 'required',
47. 'ktp' => ['required','size:file:120'],
48. ]);
49. }
50.
```

```
51. public function storePromotor(Request $request)
52. {
53. $user = User::findOrFall(auth().>id());
54.
55. $this->validatePromotor($request);
56.
57. if ($user->email == $request['email'] &&
58. Hash::check($request['password'],$user->password)) {
59. if($request->hasFile('ktp')){
60. $resource = $request->file('ktp');
61. $ktp = $resource->getClientOriginalName();
62. $tujuan_upload = 'images/ktp';
63. $resource->move($tujuan_upload,$ktp);
64. Promotor::create([
|65. 'user id' => Auth()->id(),
66. 'ktp' => $ktp,
67. 'company' => $request['company'],
68. 'district_id' => $request['district_id'],
69. 'phone' => $request['phone'],
70. 'wa' => $request['wa'],
|71. ]);
72. }
73. The return redirect('profile');
74. }else{
75. throw ValidationException::withMessages([
76. $request['email'] => [trans('auth.failed')],
|77. ]);
78. }
79. }
80.
81. public function approvePromotor($id)
82. {
|83. $prmtr = Promotor::findOrFail($id)$;84. $prmtr->update([
85. ' promotor status' => 1,
86. ]);
87. $user = User::find($user);
88. $user->update([
89. 'role_id' => '2',
90. ]);
91. return $prmtr;
92. }
93. }
94.
```
## **Lampiran 4** *Source Coding Middleware*

app > Http > Middleware >

CheckRole.php

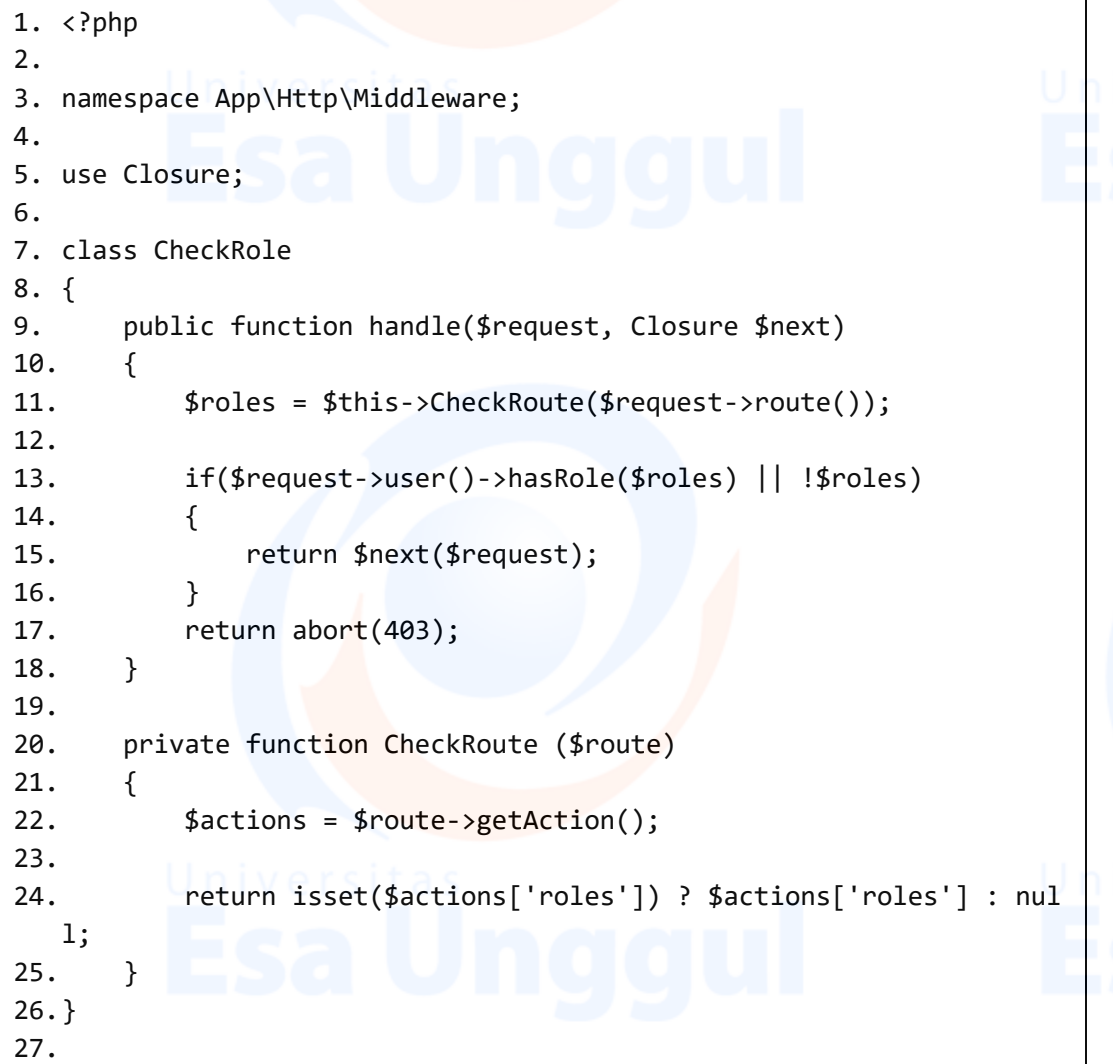

### ForceSSL.php

```
1. \langle?php
2.
3. namespace App\Http\Middleware;
4.
5. use Closure;
6. use Illuminate\Support\Facades\App;
7.
8. class ForceSSL
9. {
```

```
10. public function handle($request, Closure $next)
11. {
12. if (!$request->secure() &&
13. App::environment() == 'production') { }14. return redirect()->secure($request
15. ->getRequestUri());
16. }
17. return $next($request);
18. }
19.}
20.
```
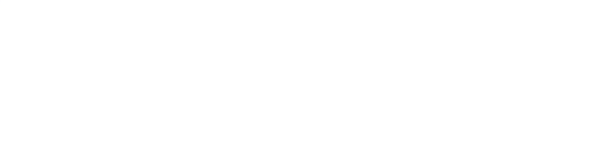

#### **Lampiran 5** *Source Coding Model*

app > Http > Model >

Payment.php

```
1. <?php
2.
3. namespace App\Model;
4.
5. use Illuminate\Database\Eloquent\Model;
6.
7. class Payment extends Model
8. {
9. protected $fillable = ['user_id','team_id','tournament_id',
10. 'user_name','user_email','payment_type','amount',];
11.
12. public function setPending()
13. {
14. $this->attributes['status'] = 'pending';
15. self::save();
16. }
17.
18. public function setSuccess()
19. {
20. $this->attributes['status'] = 'success';
21. self::save();
22. }
23.
24. public function setFailed()
25. {
26. $this->attributes['status'] = 'failed';
27. self::save();
28. }
29.
30. public function setExpired()
31. {
32. $this->attributes['status'] = 'expired';
33. self::save();
34. }
35.
36. public function user()
37. {
38. return $this->belongsTo('App\User','user_id');
39. }
40. 
41. public function team()
```

```
42. {
43. return $this->belongsTo('App\Model\Team','team_id');
44. }
45. 
46. public function tournament()
47. {
48. return $this-
  >belongsTo('App\Model\Tournament','tournament_id');
49. }
50. }
51.
```
Team.php

```
1. \langle?php
2.
3. namespace App\Model;
4.
5. use Illuminate\Database\Eloquent\Model;
6.
7. class Team extends Model
8. {
9. protected $fillable = [10. 'name','tournament_id','user_id',
11. ];
12. public function tournament()
13. {
14. return $this-
  >belongsTo('App\Model\Tournament', 'tournament_id');
15. }
16.
17. public function user()
18. {
19. return $this->belongsTo('App\User','user_id');
20. }
21.
22. public function payment()
23. {
24. return $this->hasOne('App\Model\Payment', 'team_id');
25. }
26. 
27. public function athlete()
28. {
29. return $this->hasMany('App\Model\Athlete', 'team_id');
30. }
31. public function complain()
```

```
32. {
33. return $this->hasOne('App\Model\Complain', 'team id');
34. }
35.}
36.
```
#### Tournament.php

```
1. \langle?php
2.
3. namespace App\Model;
4.
5. use Illuminate\Database\Eloquent\Model;
6.
7. class Tournament extends Model
8. {
9. protected $fillable = [
10. 'title','description','fee','pricepool','slot','date_regi
   s_limit','date_initial','date_final','user_id','athlete','poster'
   ,
11. ];
12. 
13. public function user()
14. {
15. return $this->belongsTo('App\User', 'user_id');
16. }
17.
18. public function district()
19. {
20. return $this-
   >belongsTo('App\Model\district', 'district_id');
21. }
22.
23. public function team()
24. {
25. return $this->hasMany('App\Model\Team', 'tournament id');
26. }
27. 
28. public function payment()
29. {
30. return $this-
   >hasMany('App\Model\Payment', 'tournament_id');
31. }
32.}
33.
```

```
UNIVERSITAS ESA UNGGUL
```
app >

User.php

```
1. \langle?php
2.
3. namespace App;
4.
5. use Illuminate\Contracts\Auth\MustVerifyEmail;
6. use Illuminate\Foundation\Auth\User as Authenticatable;
7. use Illuminate\Notifications\Notifiable;
8.
9. class User extends Authenticatable implements MustVerifyEmail
10.{
11. use Notifiable;
12.
13. protected $fillable = [14. 'name', 'email', 'password','role_id',
15. 'verified_status', 'registerToken',
16. ];
17.
18. protected $hidden = [
19. 'password', 'remember_token',
20. ];
21.
22. protected \frac{2}{3}casts = [
23. 'email_verified_at' => 'datetime',
24. 'verified_status' => true,
25. ];
26.
27. public function role()
28. {
29. return $this->belongsTo('App\Model\Role','role_id');
30. }
31. 
32. public function promotor()
33. {
34. return $this->hasOne('App\Model\Promotor','user_id');
35. }
36.
37. public function tournament()
38. {
39. return $this->hasMany('App\Model\Tournament','user_id');
40. }
41.
42. public function payment()
43. {
```

```
44. return $this->hasMany('App\Model\Payment','user_id');
45. }
46.
47. public function hasRole($roles)
48. {
49. $this->have role = $this->getUserRole();
50.
51. if (is_array($roles)) {
52. foreach($roles as $need role){
53. if ($this->checkUserRole($need_role)) {
54. return true;
55. }
56. }
57. } else {
58. return $this->checkUserRole($roles);
59. }
60. return false;
61. }
62.
63. private function getUserRole()
64. {
65. return $this->role()->getResults();
66. }
67.
68. private function checkUserRole($role)
69. {
70. return (strtolower($role)==strtolower($this->have_role-
  >name)) ? true : false;
71. }
72.}
73.
```
## **Lampiran 6** *Source Coding Providers*

 $app >$  Http > Providers >

AppServiceProvider.php

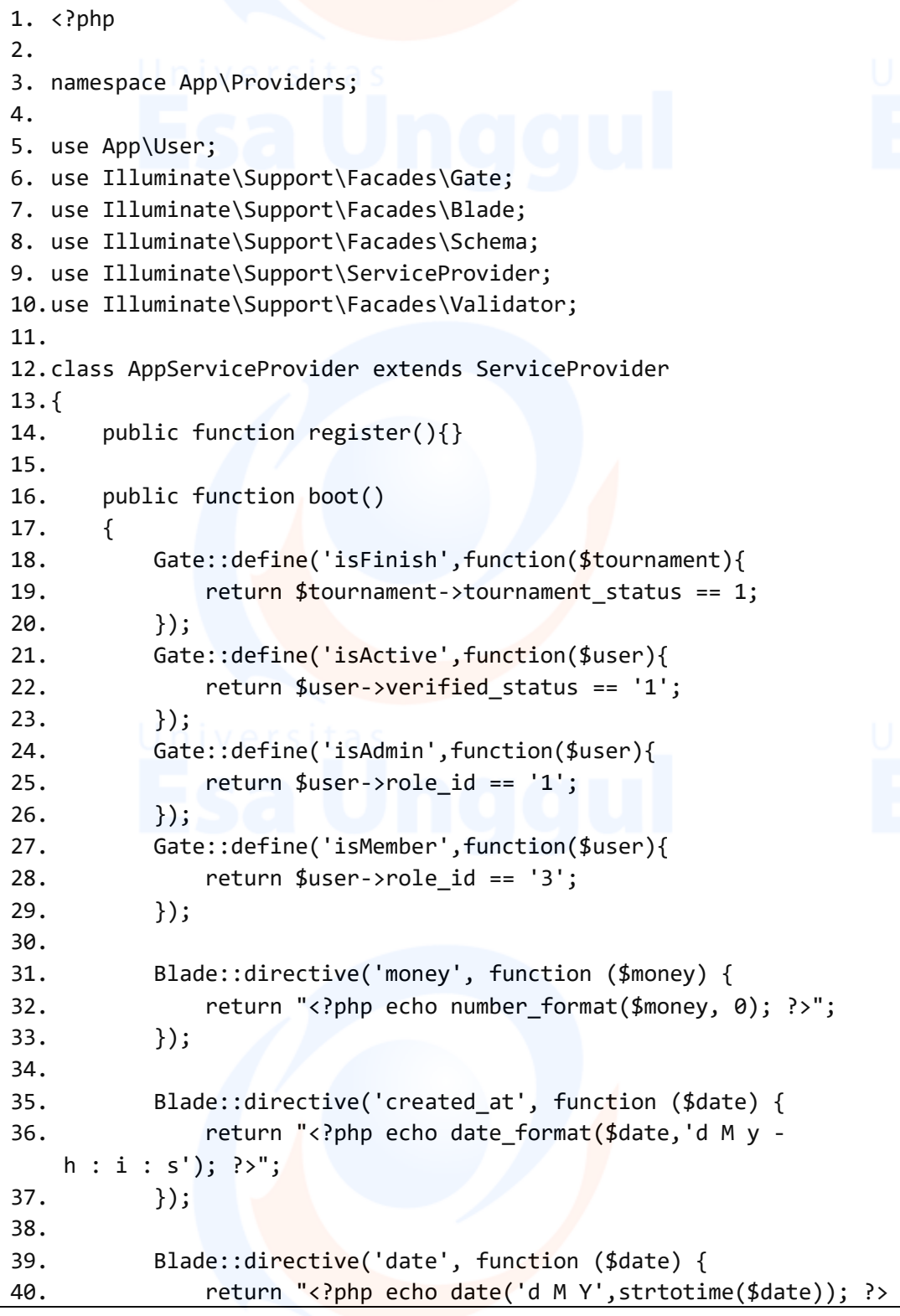

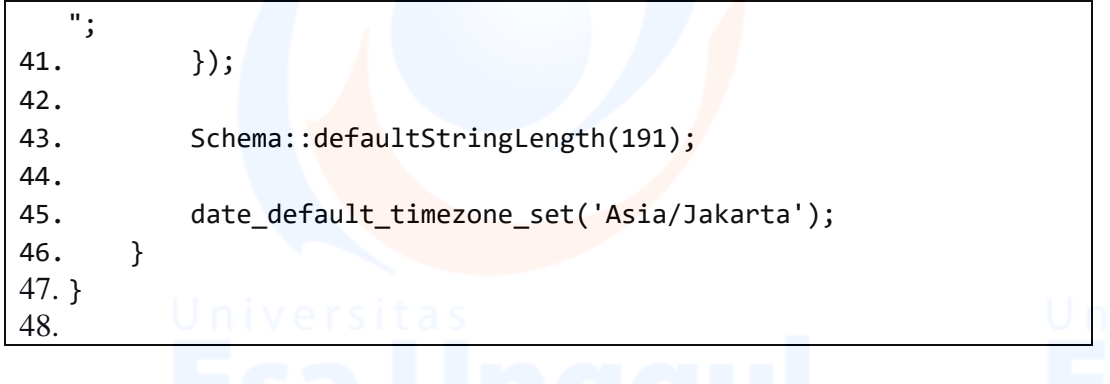

Universitas 77<br>Esa Unggul

## **Lampiran 7** *Source Coding config*

 $config$ 

database.php

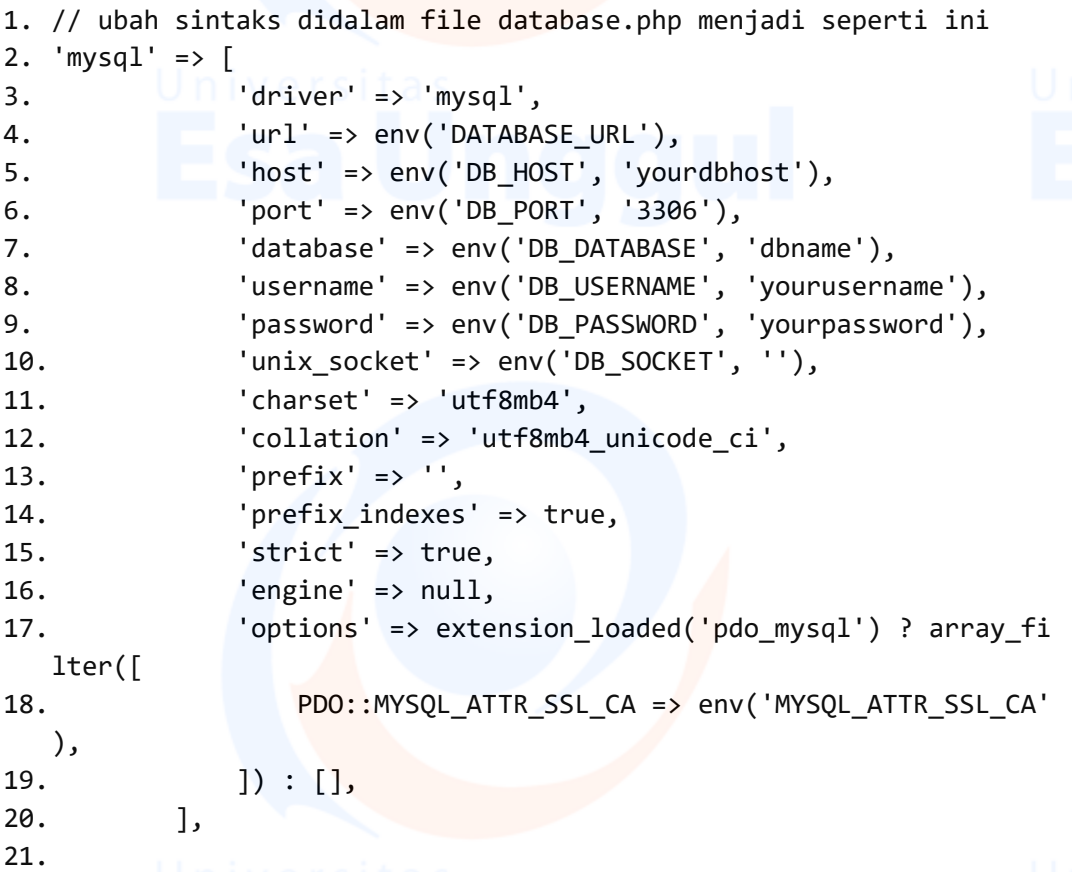

mail.php

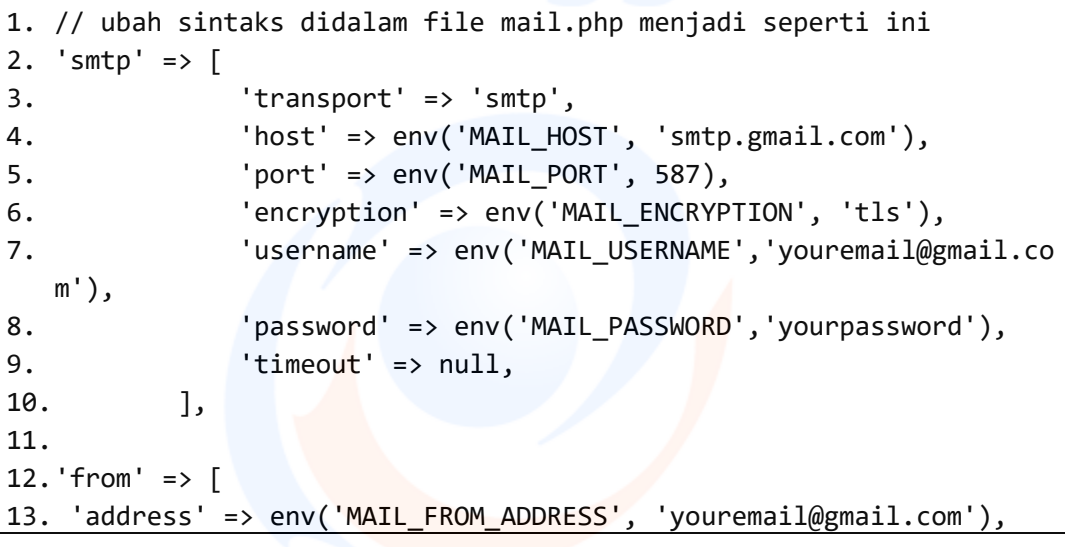

```
14. 'name' => env('MAIL FROM NAME', 'Tournament 16 Pak Broto'),
15. ],
16.
```
service.php

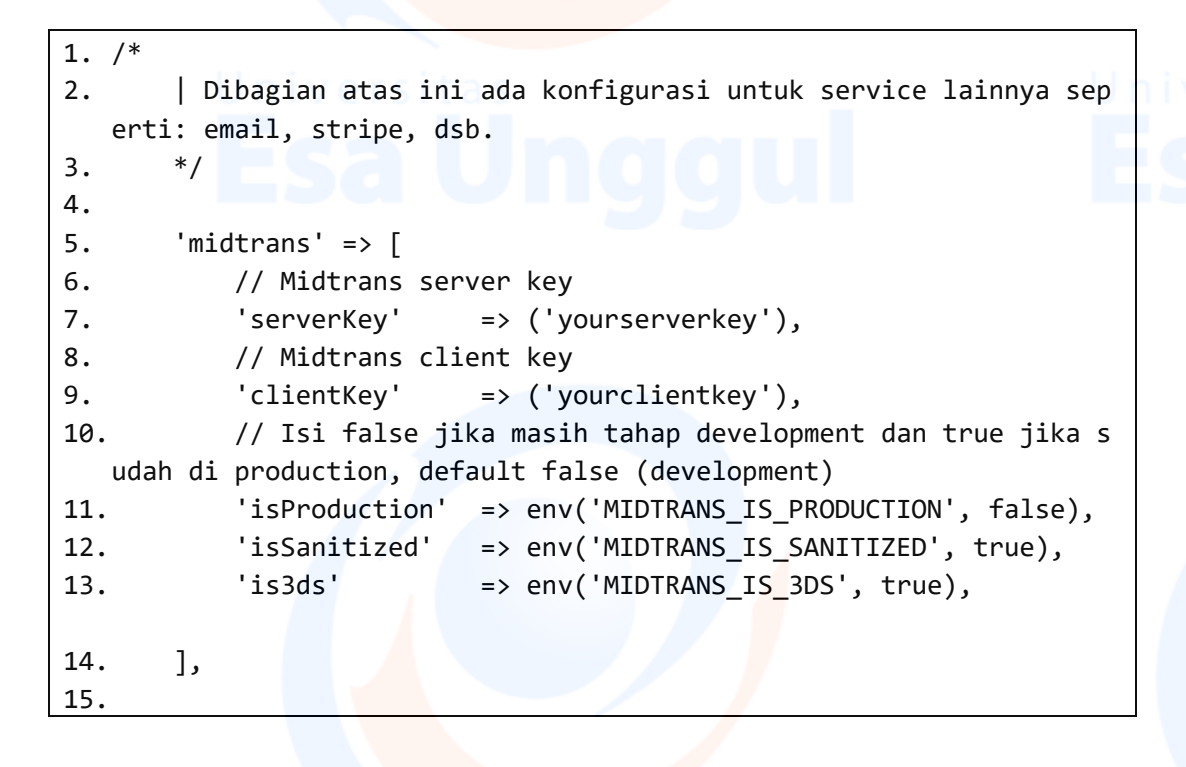

## **Lampiran 8** *Source Coding Routes*

routes  $>$ 

web.php

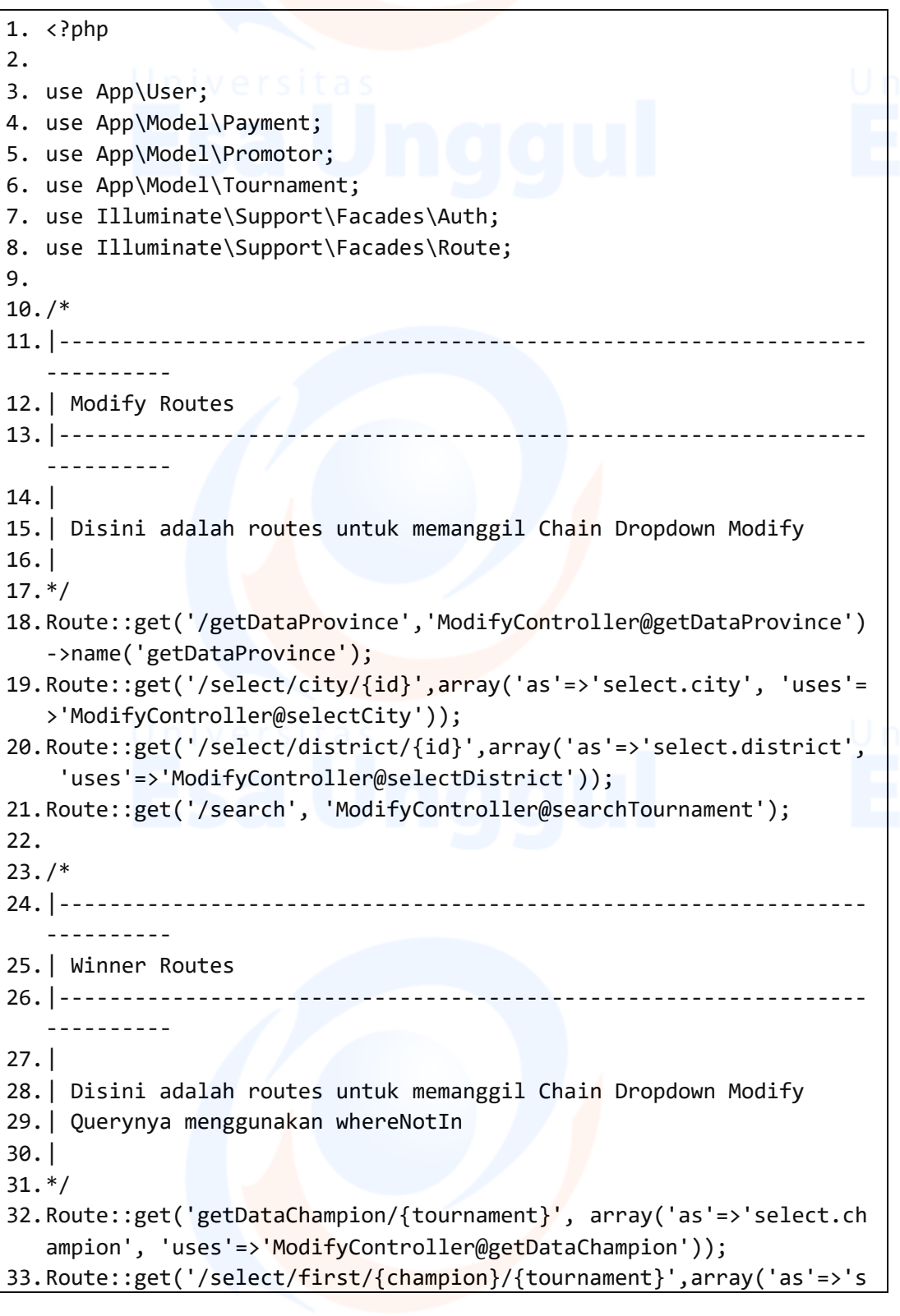

```
elect.first', 'uses'=>'ModifyController@selectFirstPlace'));
34.Route::get('/select/second/{first}/{champion}/{tournament}',array
   ('as'=>'select.second', 'uses'=>'ModifyController@selectSecondPla
   ce'));
35.Route::get('/select/third/{second}/{first}/{champion}/{tournament
   }',array('as'=>'select.third', 'uses'=>'ModifyController@selectTh
   irdPlace'));
36.
37./*
38.|----------------------------------------------------------------
   ----------
39.| Payment Routes
40.|----------------------------------------------------------------
   ----------
41.|
42.| Disini adalah routes untuk memangunakan fungsi Payment Midtrans
43.|
44.*/
45.Route::post('/payment/store', 'PaymentController@submitPayment')-
   >name('payment.store');
46.Route::post('/notification/handler', 'PaymentController@notificat
   ionHandler')->name('notification.handler');
47.
48.Route::post('/finish', function(){
49. return redirect('listTeams');
50.})->name('payment.finish');
51.
52./*
53.|---------------------
54.| Web Routes
55.|----------------------------------------------------------------
   ----------
56.|
57.| Here is where you can register web routes for your application.
   These
58.| routes are loaded by the RouteServiceProvider within a group wh
   ich
59.| contains the "web" middleware group. Now create something great
  !
60.|
61.*/
62.Auth::routes(['verify' => true]);
63.
64.Route::get('/', function() {
65. $user = User::all() - \text{zcount};
66. $users = User::all();
```

```
67. $tournaments = Tournament::orderBy('id','desc')->paginate(6);
68. $count = Tournament::all() -> count();
69. $promotor = Promotor::all() - \text{xcount}70. $payment = Payment::where('status','success')->count();
71. return view('home',compact('user','tournaments','promotor','p
  ayment','count','users'));
72.})->name('home');
73.
74.Route::get('/contact', 'UserController@contact');
75.
76.Route::group(['middleware' => ['web', 'auth', 'roles', 'verified'
  ]], function () {
77. 
78. Route::group(['roles' => ['Admin', 'promotor', 'Member']], fu
  nction () {
79. Route::get('/tournament/detail/{id}', 'TournamentControll
  er@show')->name('tournament.detail'); // R dari CRUD
80. Route::get('/complain/{id}', 'ComplainController@create')
  ->name('complain.create');
81. Route::post('/complain/{id}', 'ComplainController@store')
  ->name('complain.store');
82.
83. Route::get('/profile', 'UserController@index')-
  >name('profile.index');
84.
85. Route::get('/getDataPayment/{id}', 'PaymentController@get
  DataPayment')->name('getDataPayment');
86. Route::get('/listTeams', 'TeamController@index')-
  >name('list.Teams');
87. Route::get('/listTeams/athlete/{id}', 'TeamController@ath
  leteByTeam')->name('list.AthleteByTeam');
88. Route::post('/team', 'TeamController@store')-
  >name('team.store');
89. Route::post('/athlete', 'TeamController@addAthlete')-
  >name('athlete.store');
90. Route::get('/team/{id}', 'TeamController@destroyTeam') 
   ->name('team.destroy');
91. Route::get('/athlete/{id}', 'TeamController@destroyAthlet
  e')->name('athlete.destroy');
92. });
93. 
94. Route::group(['roles' => 'Member'], function () {
95. Route::post('upgrade', 'UserController@storePromotor')-
  >name('store.promotor');
96. });
97.
98. Route::group(['roles' => 'Admin'], function ()
```

```
82
```

```
99. Route::get('/approve/{id}', 'UserController@approvePromot
  or')->name('approve.promotor');
100. Route::get('/listUsers', 'HomeController@userTable')-
  >name('list.Users');
101. Route::get('/listComplain', 'ComplainController@index'
  )->name('complain.index');
102. });
103.
104. Route::group(['roles' => ['Promotor', 'Admin']], function
  () {
105. Route::get('/listTournaments', 'TournamentController@i
  ndex')->name('tournaments.list'); // R dari CRUD
106. Route::get('/tournament/{id}', 'TournamentController@d
  estroy')->name('tournament.destroy'); // D dari CRUD
107. Route::get('/tournament', 'TournamentController@create
   ')->name('tournament.create'); // C dari CRUD
108. Route::post('/tournament', 'TournamentController@store
   ')->name('turnament.store'); // C dari CRUD
109. Route::get('/tournament/edit/{id}', 'TournamentControl
  ler@edit')->name('tournament.edit'); // U dari CRUD
110. Route::put('/tournament/{id}', 'TournamentController@u
  pdate')->name('tournament.update'); // U dari CRUD
111. 
112. Route::get('/tournament/winner/{id}', 'TournamentContr
  oller@winner')->name('tournament.winner');
113. Route::post('/tournament/winner/{id}', 'TournamentCont
  roller@storeWinner')->name('tournament.storeWinner');
114. });
115. });
  116.
```